## **Kurze Anleitung ASTA-Infocenter**

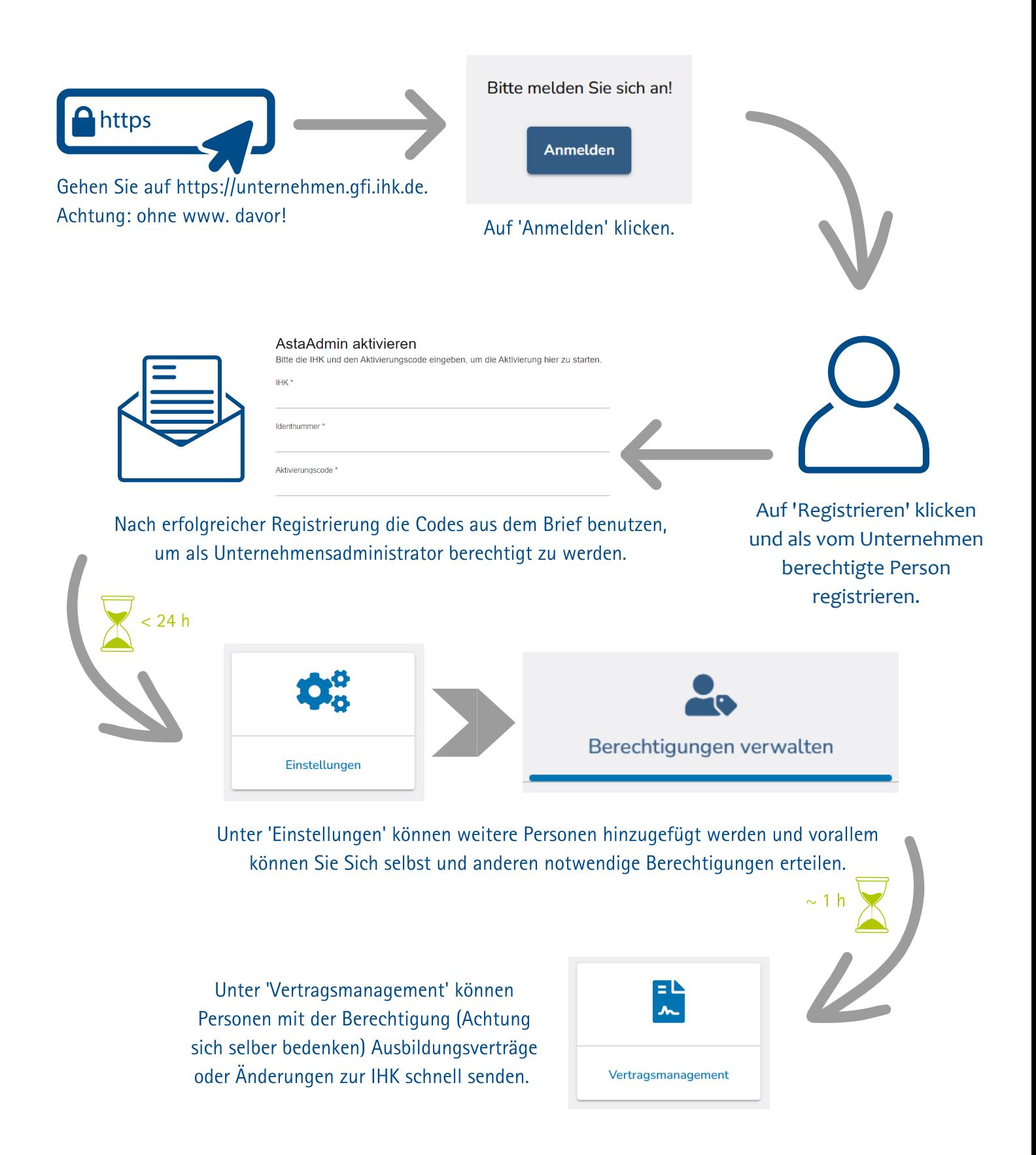